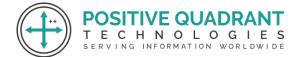

Contact: +91 8169150592

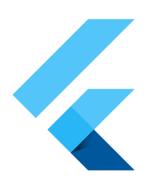

# **FLUTTER**

Programming & development

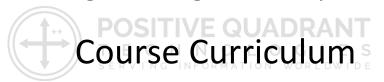

Basic – 60 Hours

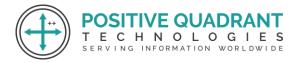

Contact: +91 8169150592

### **FLUTTER**

#### **Introduction to Flutter and Dart**

#### **Session 1: Introduction to Flutter**

- Overview of Flutter and Dart
- Installing Flutter and Dart SDK
- Setting up the development environment

#### **Session 2: Dart Programming Fundamentals**

- Dart syntax and features
- Object-oriented programming in Dart
- Asynchronous programming and Futures

#### **Session 3: Flutter Project Setup and Basics**

- Creating a Flutter project
- Understanding the project structure
- Introduction to the widget tree and hot reload

#### **Flutter Widgets and UI Components**

#### **Session 4: Basic Widgets and Layouts**

- Introduction to StatelessWidget and StatefulWidget
- Commonly used widgets (Container, Row, Column, Stack)

#### **Session 5: Advanced Layouts and Navigation**

Nested layouts and complex UI structures

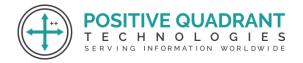

Contact: +91 8169150592

• Navigation in Flutter (Navigator, named routes)

#### **Session 6: State Management in Flutter**

- Understanding Stateful vs. Stateless widgets
- setState, InheritedWidget, and Provider for state management
- Applying state management to real-world scenarios

#### **Networking and Data Handling**

#### **Session 7: Making HTTP Requests**

- Using the http package for API calls
- Handling different types of requests (GET, POST)

#### Session 8: Parsing and Managing Data

- Working with JSON data
- Model classes and serialization

#### **Session 9: Local Database with SQLite**

- Introduction to SQLite in Flutter
- Performing CRUD operations with a local database

#### **Flutter UI Components and Animations**

#### Session 10: Forms and User Input

- Creating and validating forms
- Handling user input with TextEditingControllers

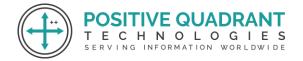

Contact: +91 8169150592

#### **Session 11: Custom Widgets and Theming**

- Building reusable custom widgets
- Theming and styling in Flutter

#### **Session 12: Animations in Flutter**

- Introduction to Flutter animations
- Using AnimationController, Tween, and Hero animations

#### **State Management and Architecture**

#### **Session 13: Understanding State Management**

- Stateful vs. Stateless widgets
- Introduction to setState and its limitations

## Session 14: Redux for State Management VING INFORMATION

- Using the Redux package
- Global state management with StateProvider

#### **Session 15: Architectural Best Practices**

- Clean Architecture principles
- Code organization and project structure

#### **Advanced Topics and Deployment**

#### **Session 16: Advanced UI Techniques**

- Custom Painters for custom drawings
- Advanced UI techniques

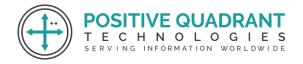

Contact: +91 8169150592

#### **Session 17: Firebase Integration**

- Setting up Firebase in a Flutter project
- Firestore for real-time database

#### **Session 18: Deploying Flutter Apps**

- Building for Android and iOS
- Deploying to app stores

#### **Final Projects and Conclusion**

#### **Session 19: Group Projects**

• Working on larger group projects applying learned concepts

#### Session 20: Course Recap and Q&A

- Review of key concepts
- Open discussion and Q&A

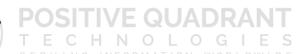